## **Leica Infinity** Your indispensable bridge between field and office

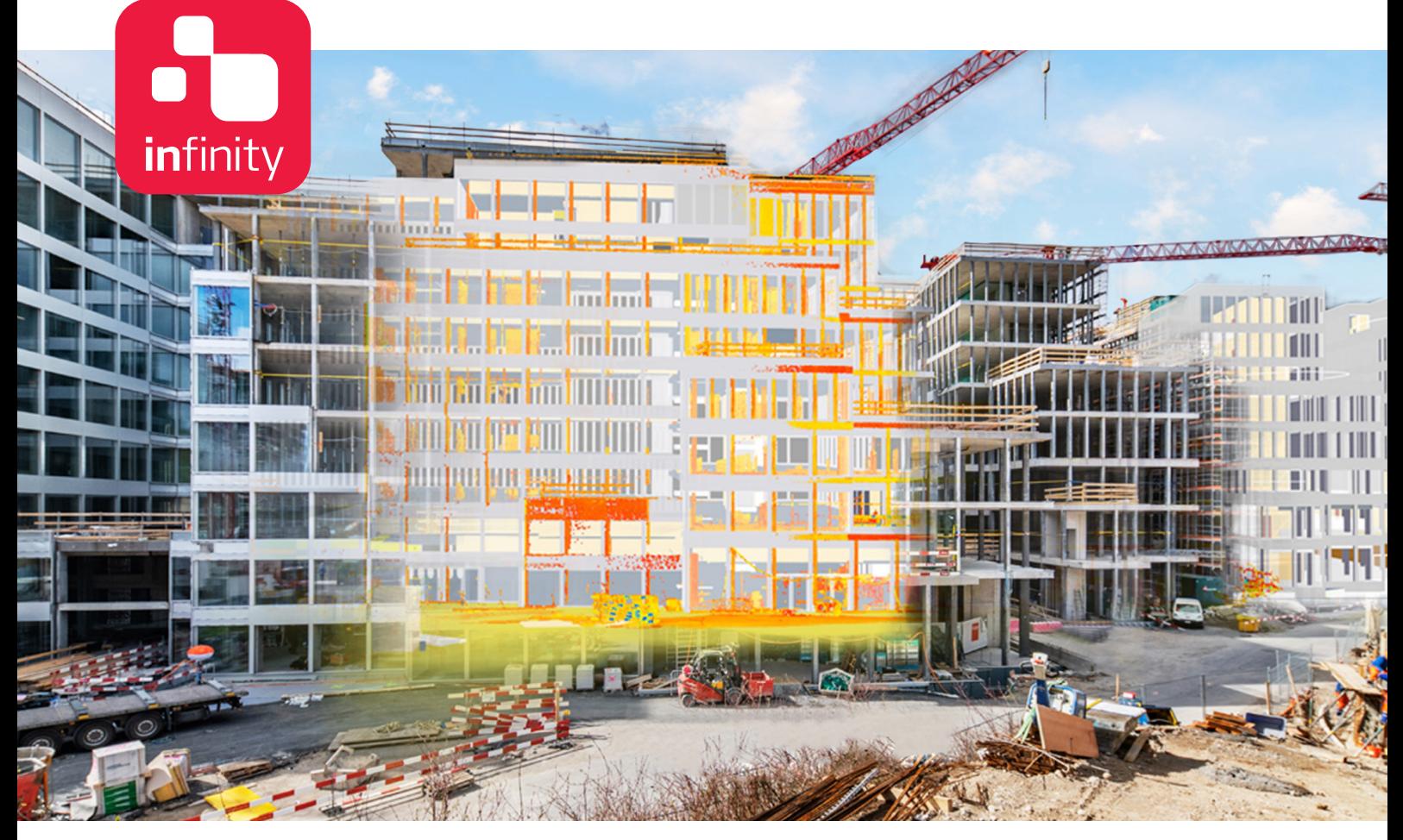

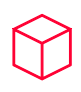

### **Data-processing powerhouse**

Leica Infinity – the geospatial office software built for Leica instruments – provides a seamless workflow between field and office to ensure quality at each work phase and improve your overall productivity. And now Infinity reaches a new milestone with its latest release, Leica Infinity which can process data from digital levels, total stations, GNSS sensors and even scanners, making it your indispensable bridge between field and office.

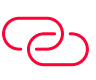

## **Infinitely connected**

Leica Infinity is the only true one-bridge solution between Leica field instruments and CAD software. Stay infinitely connected and keep projects moving with fast accessibility, seamless data transfer and a user-friendly interface that will give you greater traceability and control. Leica Infinity also enables faster project overview with 3D, multiple-perspective viewing and a clean, consistent look and feel across all modules.

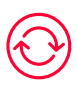

## **Collect. Verify. Report.**

Leica Infinity easily processes data from multiple sites and survey teams and different instrument types. Edit, archive and export directly to CAD applications. You rely on Leica Geosystems instruments every day. Now you can rely on the software solution that connects all of your Leica Geosystems instruments and allows you to collect, verify and report all survey and stake out data in one easy-touse platform.

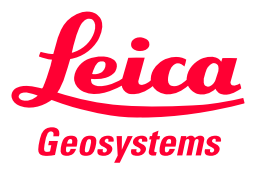

- when it has to be right

# Leica Infinity Office Software - Core

### **COORDINATES**

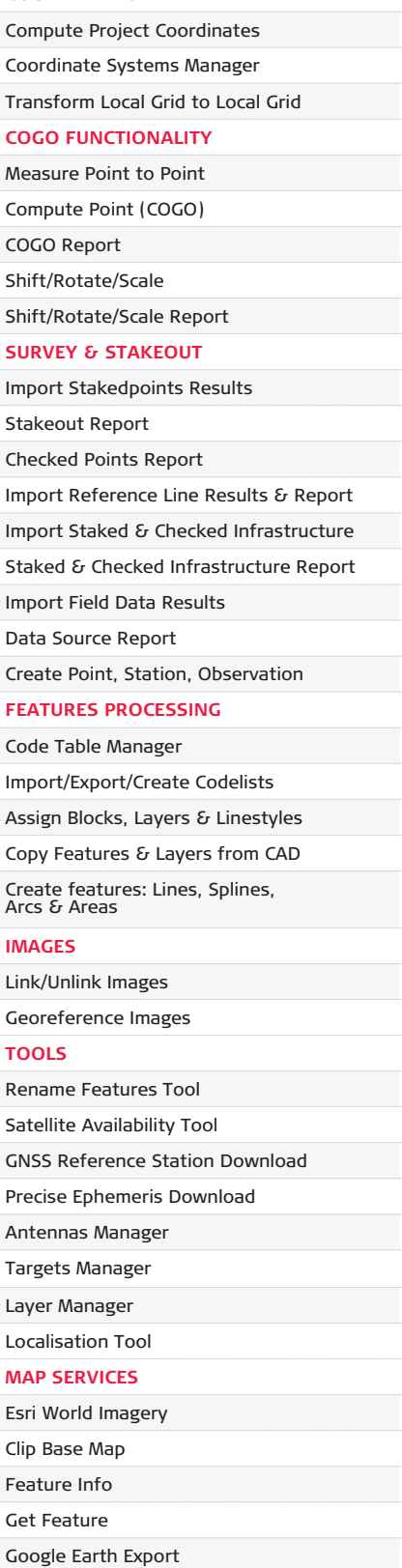

### **SERVICES**

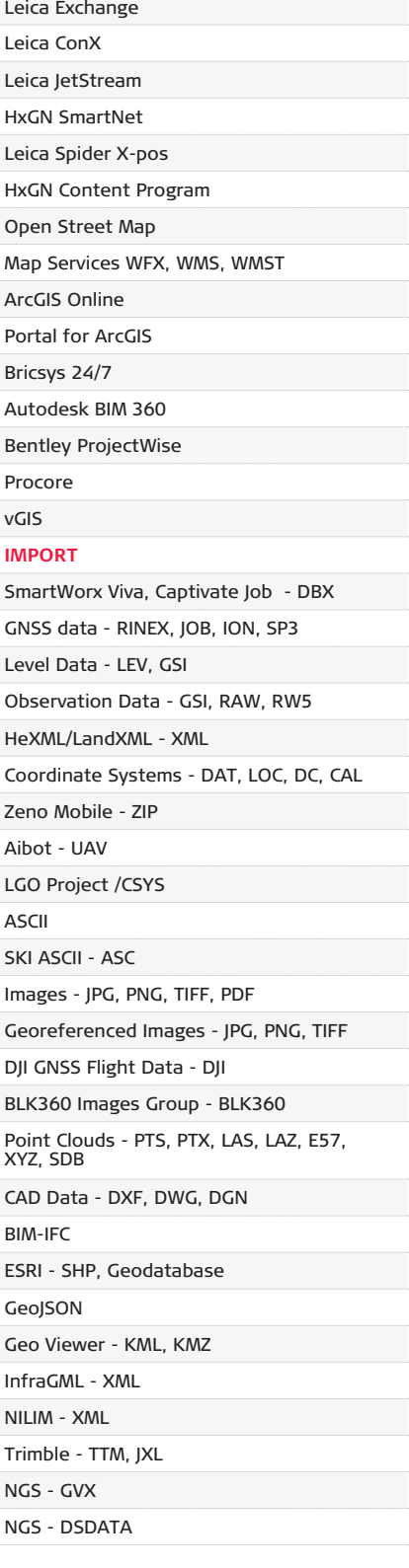

### **EXPORT**

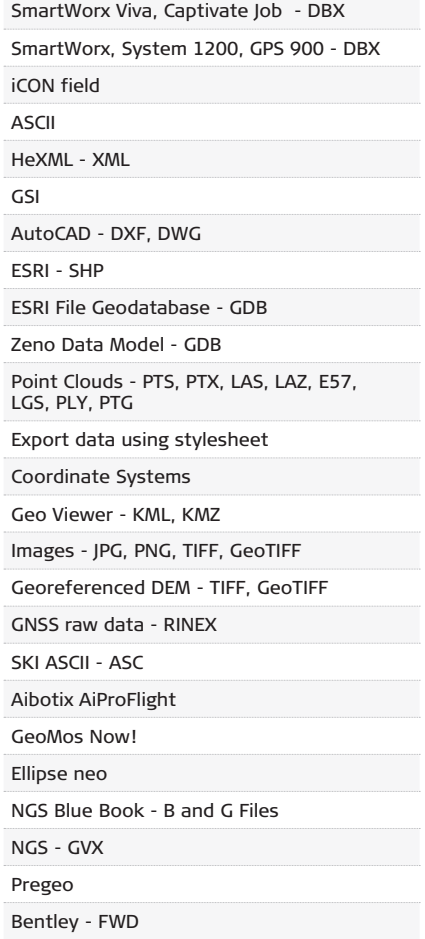

# Leica Infinity Office Software - Options

**Survey Advanced Survey Engineering Infrastructure**

**Point Clouds from Images**

 $\blacksquare$ 

**Point Clouds Registration**

Δ

### **PROCESSING TPS**

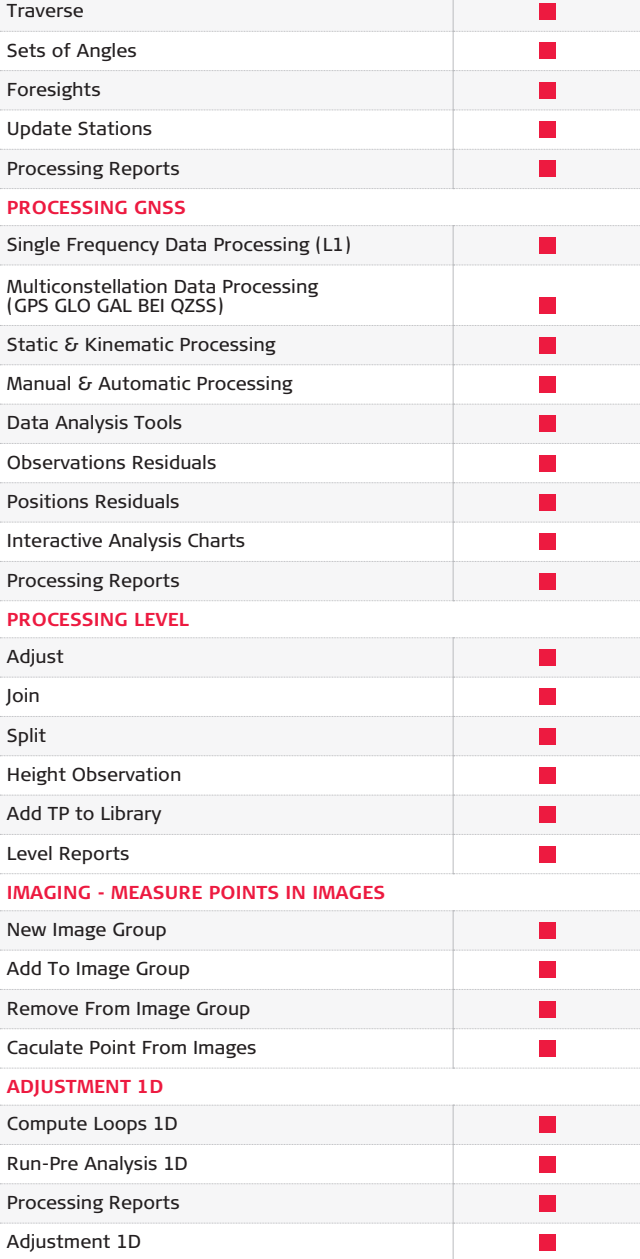

**PROCESSING GNSS**

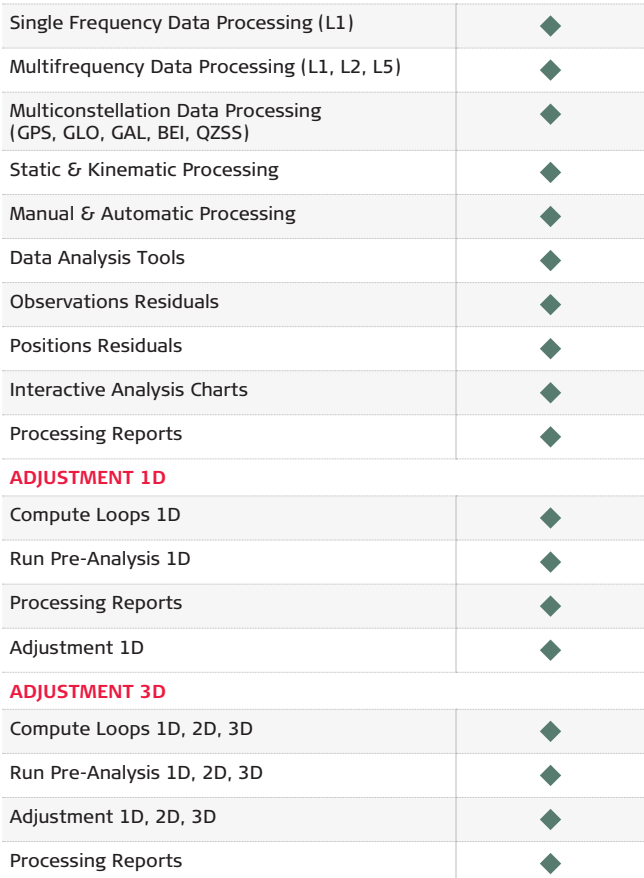

### **SURFACES & VOLUMES**

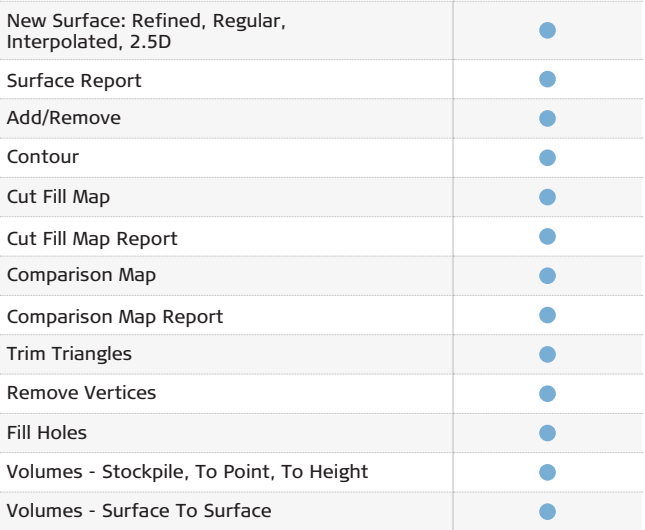

**Survey Advanced Survey <b>C** Engineering **Infrastructure** 

**Point Clouds from Images**

**Point Clouds**  ▲ **Registration**

### **POINT CLOUDS**

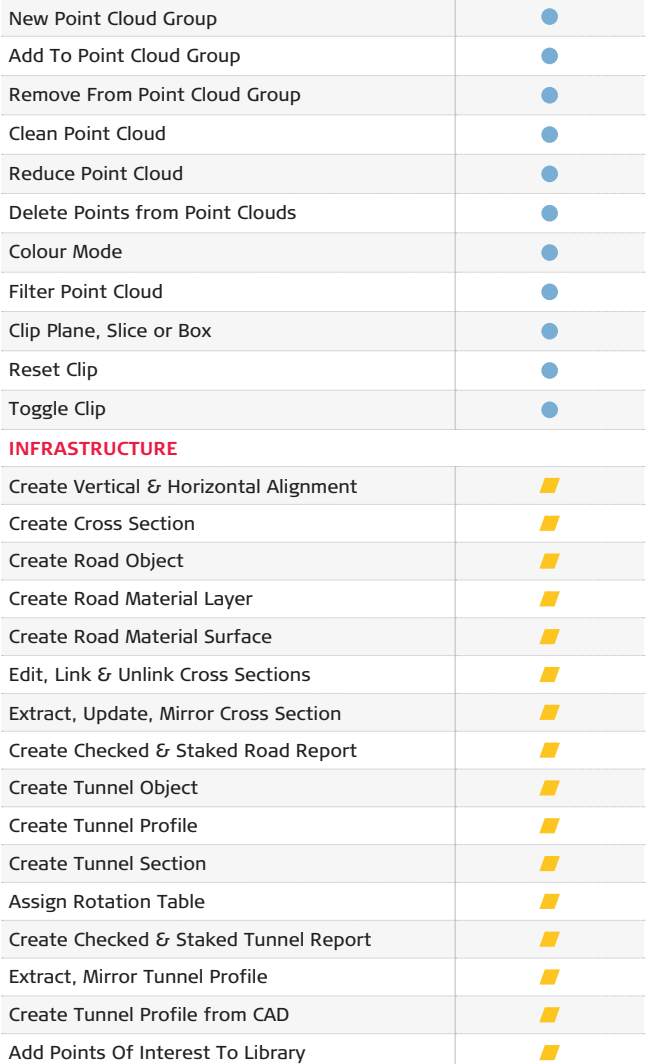

### **IMAGING - MEASURE POINTS IN IMAGES**

 $\blacksquare$ 

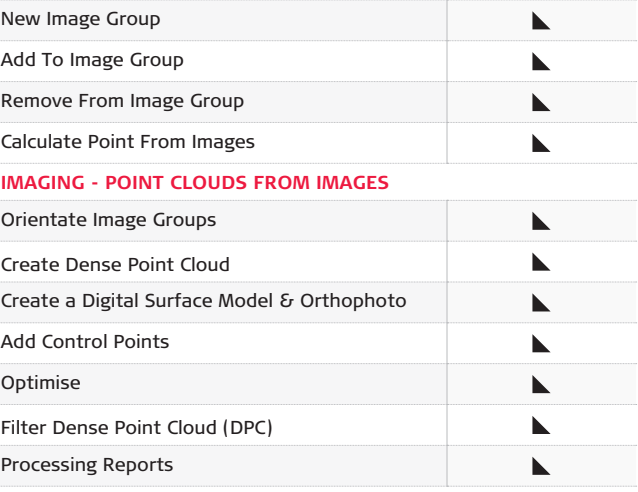

### **POINT CLOUDS REGISTRATION**

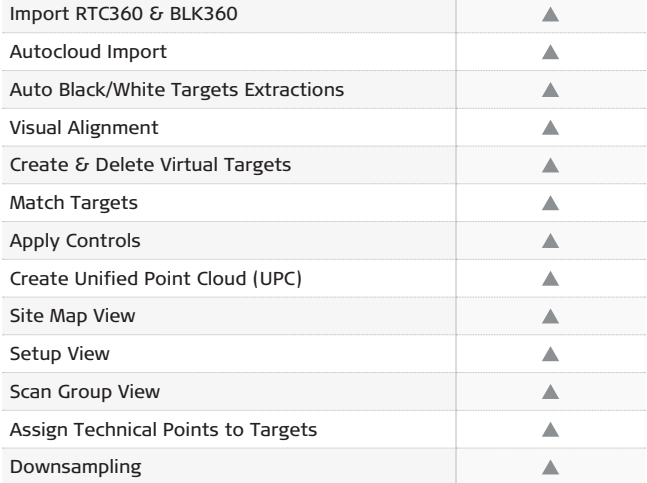

### **SYSTEM RECOMMENDATIONS**

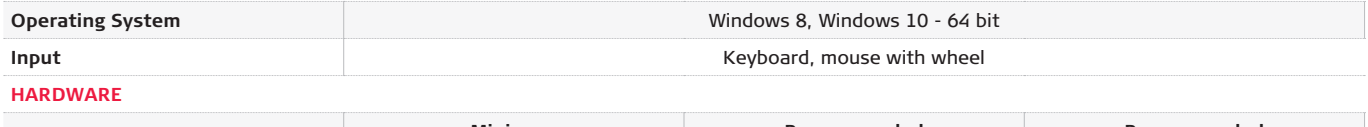

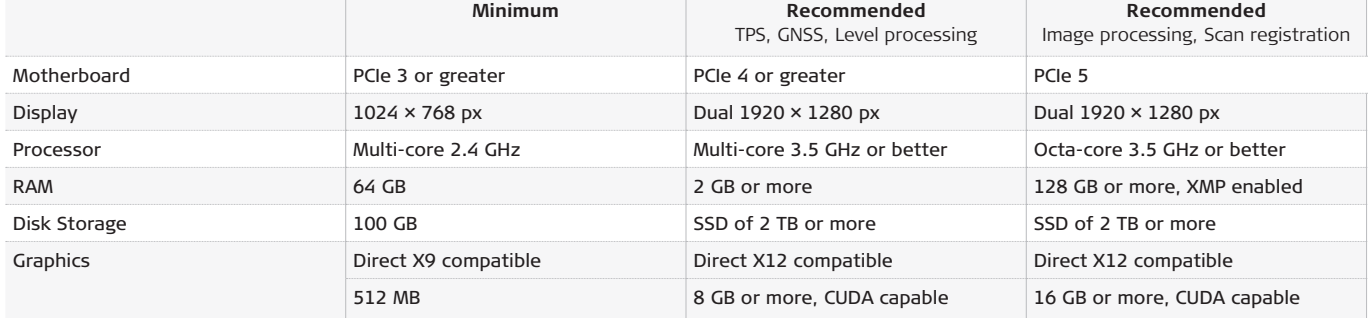

Copyright Leica Geosystems AG, 9435 Heerbrugg, Switzerland. All rights reserved. Printed in Switzerland – 06-2023. Leica Geosystems AG is part of Hexagon AB. 808992en – 06.23

**Leica Geosystems AG** Heinrich-Wild-Strasse 9435 Heerbrugg, Switzerland +41 71 727 31 31

- when it has to be right

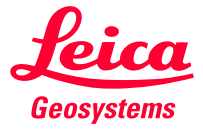